## <span id="page-0-3"></span>**Block a transition based on the day of the week**

On this page

[Configuration](#page-0-0) | [Variations](#page-0-1) | [Related use cases](#page-0-2)

## Use case

Block a transition **based on the day of the week**.

<span id="page-0-2"></span><span id="page-0-1"></span><span id="page-0-0"></span>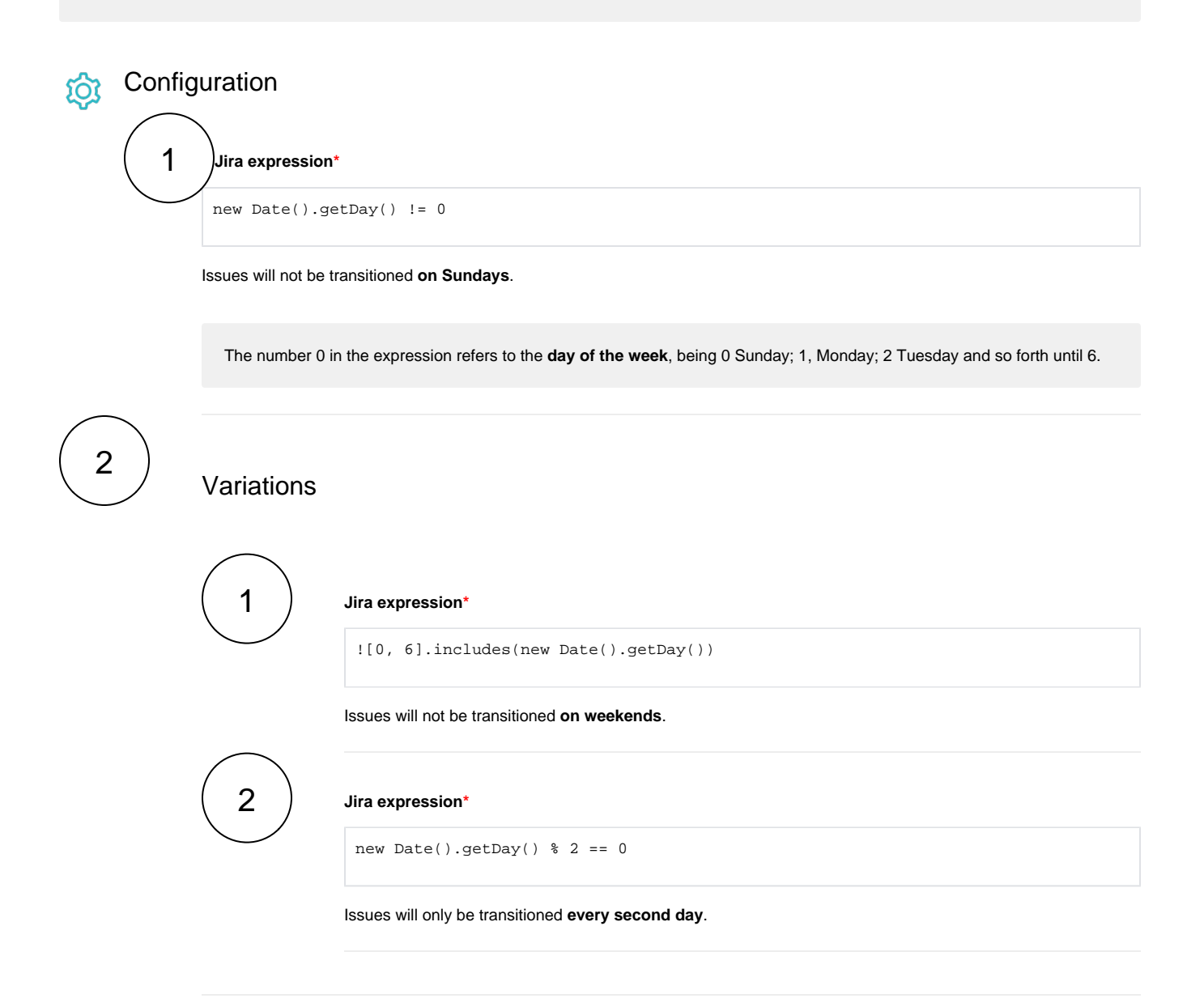

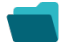

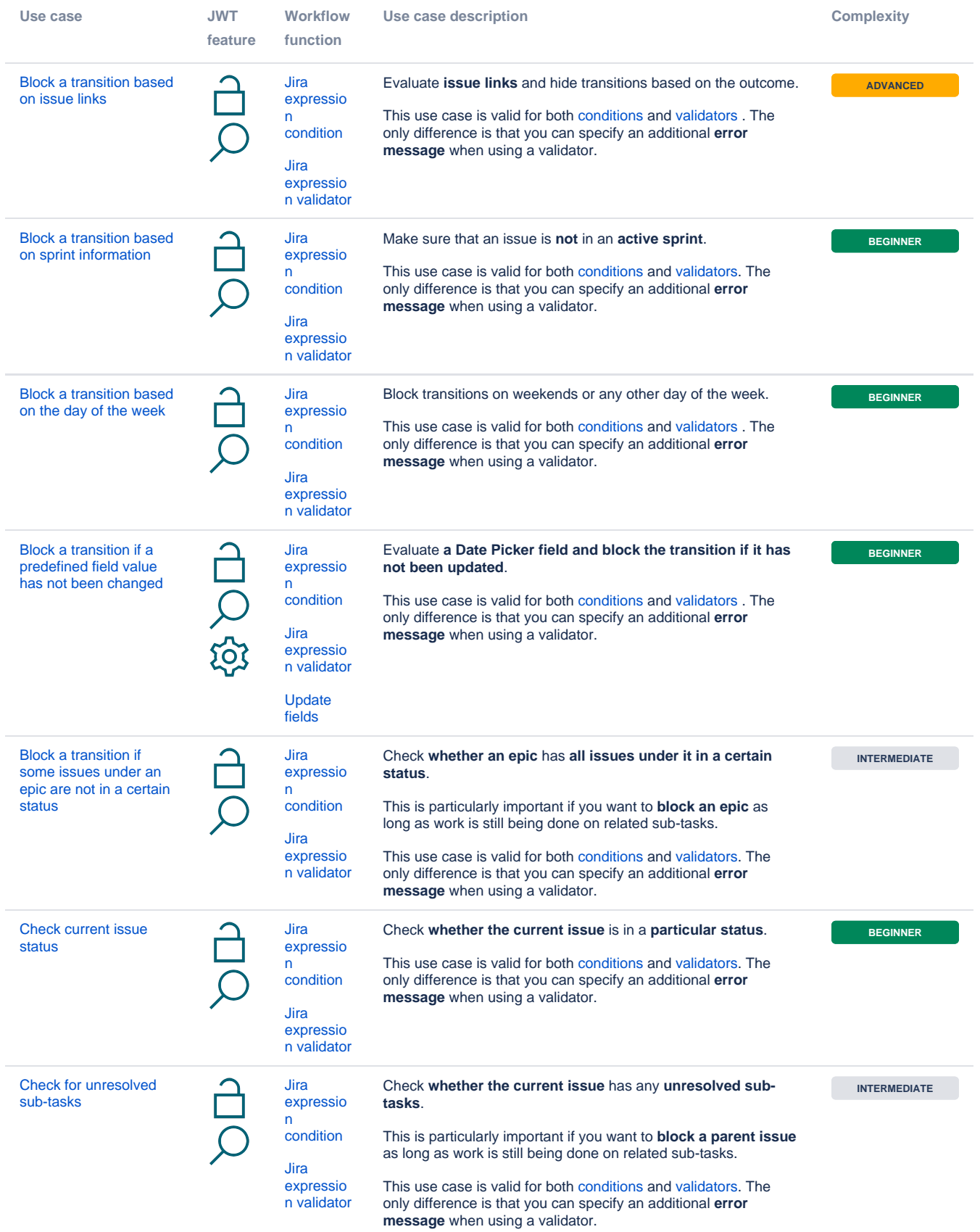

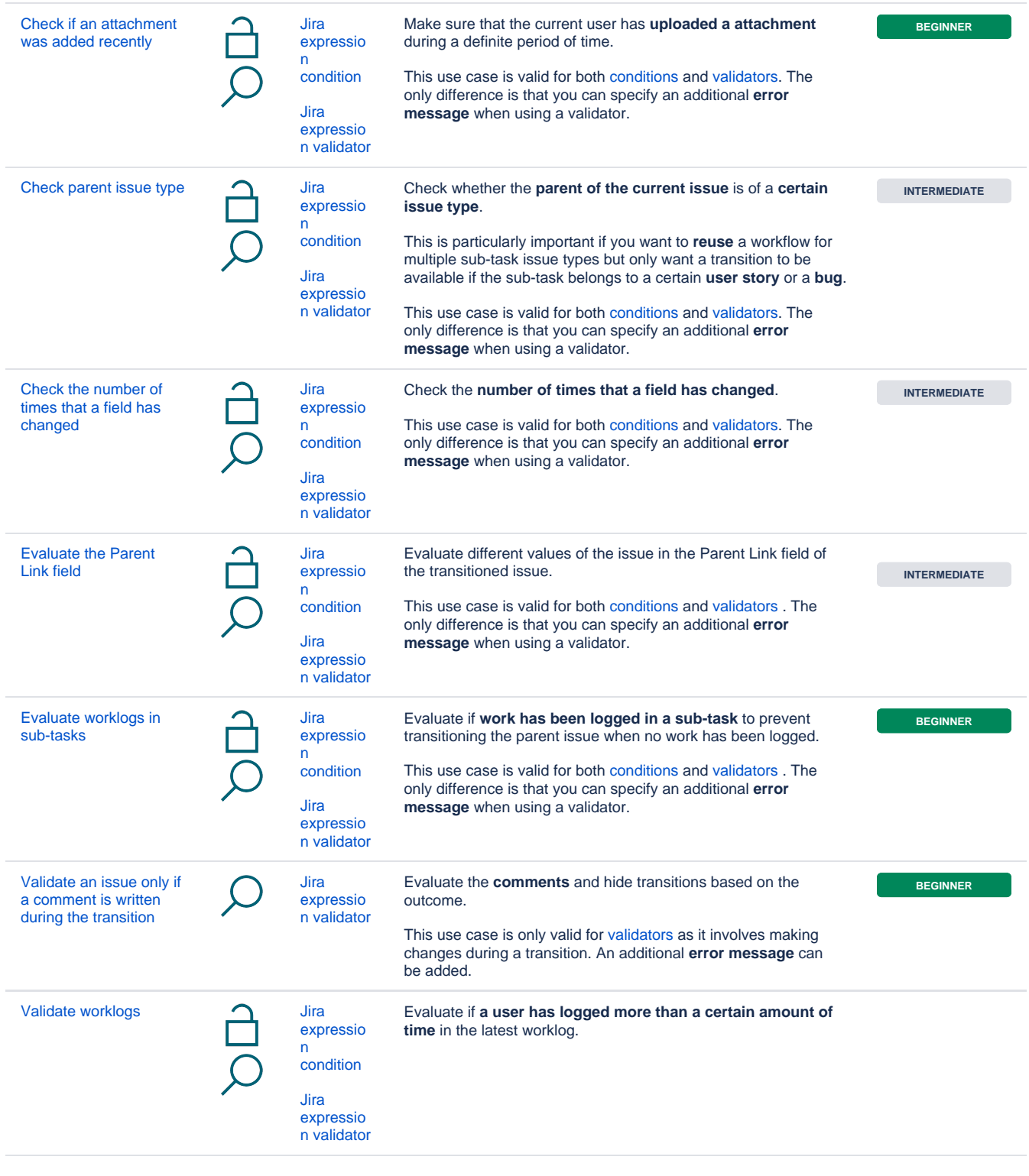

If you still have questions, feel free to refer to our [support](https://apps.decadis.net/display/DECADIS/Support) team.